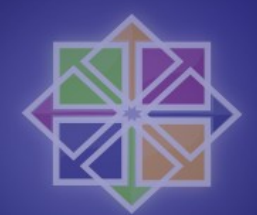

## A brief overview of SELinux

**Ralph Angenendt <ralph@centos.org>** 

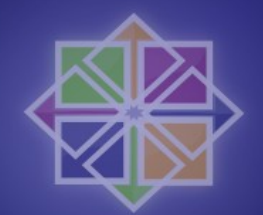

# SELinux in CentOS 5

- Short overview of old security model
- What is available?
- Policies, Booleans and Modules
- Tools to interact with SELinux
- Confine a self written webserver with the available toolchain

## So what's old?

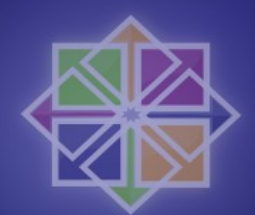

- rwxr-xr-x is the classical model of giving rights to users *(or take them away)*
- Simple model which can be easily taught to beginners – thus chmod 777 doesn*'*t have to happen
- KISS
- But*...*
- It<sup>s</sup> too simple for complex environments

#### rwxrwx

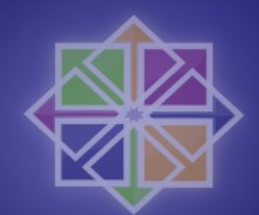

- Problematic in complex setups
	- Kernel 2*.*6 allows 65535 groups the user can be in
	- But*...*
	- Using NFS leaves you with 16
- A little guesswork
	- */*var*/*www*/*html is owned by apache
	- Group content may read and write there
	- Group backup may only read
	- Solve that*...*

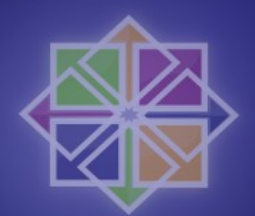

## **Captain ACL to the rescue**

- Modern file systems can store extended attributes
- EAs store metadata in them
- So why not store access control lists?
- Great. Now we can assign more than one user or group to a file or directory
- This helps us to model complex structures
- The problem from last slide is solvable

## Enter SELinux

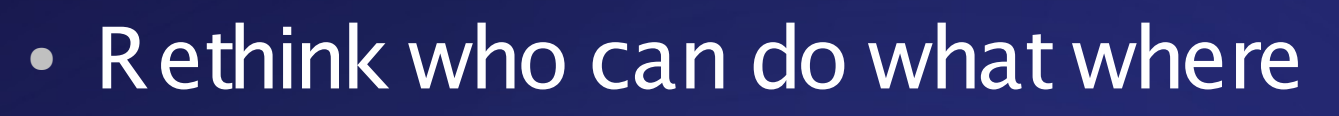

- OLD: User controls who may do what to the data *)*with restrictions*(*
- NEW: Mandatory access system
	- All things are labeled with a context
	- User has to be able to access that context
	- Otherwise he is not able to change the file
	- compromised process is not able to access files which have access to "other" (**rwxrwxrwx**)

## Whats more?

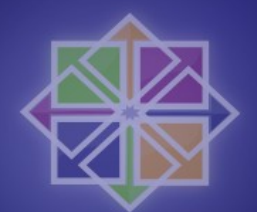

- SELinux also offers you an RBAC system
	- Access rights to objects are given to roles
	- Roles can be modeled after your business model (management, HR, finance, techies)
- And Multi Level Security
	- Modeled after DOD requirements
	- Unclassified  $\rightarrow$  Confidential  $\rightarrow$  Secret  $\rightarrow$  TOPS
	- Objects get classifications, Subjects get Clearance Levels

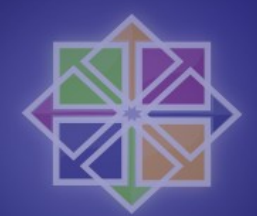

## So how does it work?

• Overview:

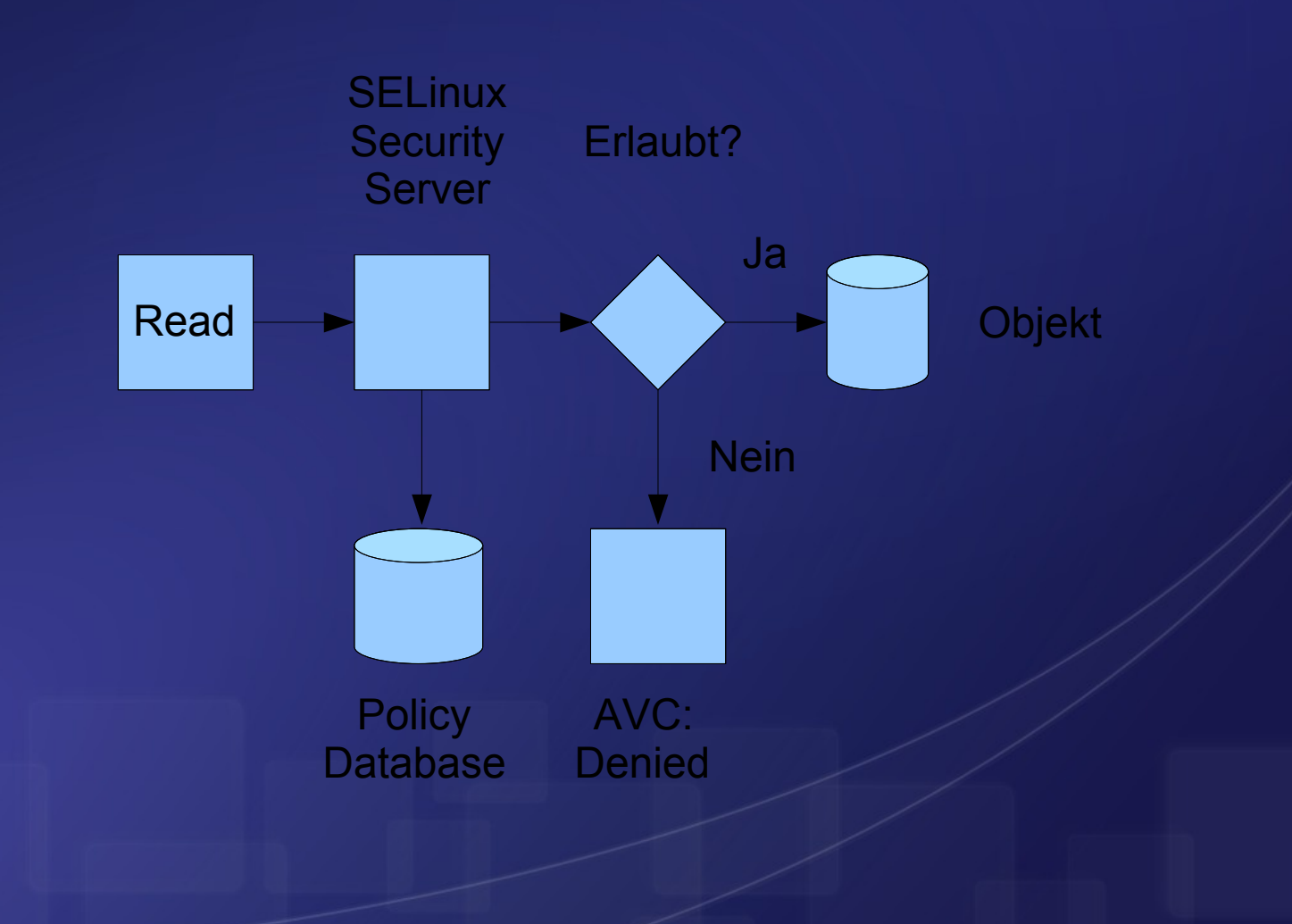

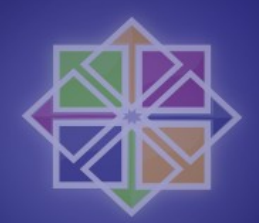

# So how does it work? (II)

- Three modes of operation
	- $-$  Enforcing
	- Permissive
	- Disabled
- Two policy modes (if enforcing or permissive)
	- strict
	- targeted
	- targeted is default

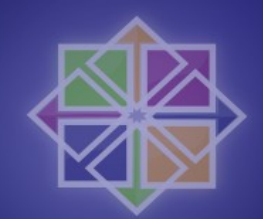

## Which tools do we have?

- setenforce and getenforce
- · chcon
- restorecon
- semodule
- semanage
- · fixfiles
- system-config-selinux
- Is Z to see security contexts (ps also knows)

### **Hands on**

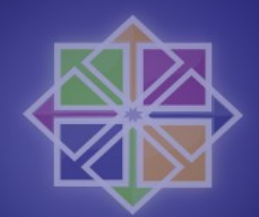

- $\bullet$  Example:
	- httpd is restricted to *Nar/www/html*
	- pages should be served out of /data/
	- "chcon R \_reference= /var/www/html /data" changes the security context of files in /data
	- httpd is able to serve files from there.

### **Booleans**

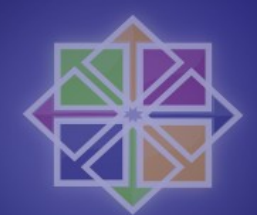

- Clever way to interact with the policy
- . No need to recompile policy
- getsebool a shows all available booleans
- $\bullet$  Example:
	- Users can serve pages out of homedirs
	- Management doesn't want that
	- setsebool -p httpd\_enable\_homedirs off
	- Voilà

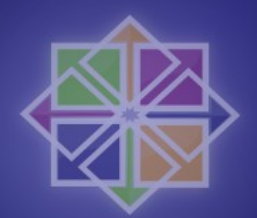

## **Other Booleans**

- · allow execstack
- allow\_ftpd\_use\_cifs
- httpd\_ssi\_exec
- samba share nfs
- httpd\_can\_network\_connect\_db

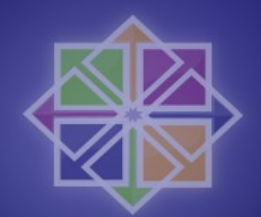

# SELinux modules

- Insert new modules into policy
- Without recompiling policy
- Use audit2allow to write new policy modules
- Reads avc*:*denied messages
- semodule manages modules *(loads, unloads,* updates*(*
- Example: vsftpd should be able to read httpd*\_*syscontent*\_*t directories

### audit2allow

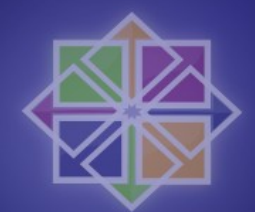

#### • setenforce=0, run vsftpd, collect avc: denied

```
grep vsftpd /var/log/audit/audit.log | audit2allow -m local
module local 1.0;
```

```
require {
        type ftpd t;
        type httpd sys content t;
        class dir { read search getattr };
        class file { read getattr };
\mathcal{E}
```

```
#============= ftpd t ==============
allow ftpd t httpd sys content t:dir { read search getattr };
allow ftpd_t httpd_sys_content_t:file { read getattr };
```
### **And Now!**

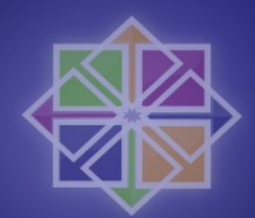

- Demotime!
- Questions*!*
- Answers*!*
- Thank you very much*!*